## Using Mbf and Sbf scripts

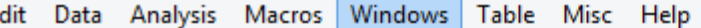

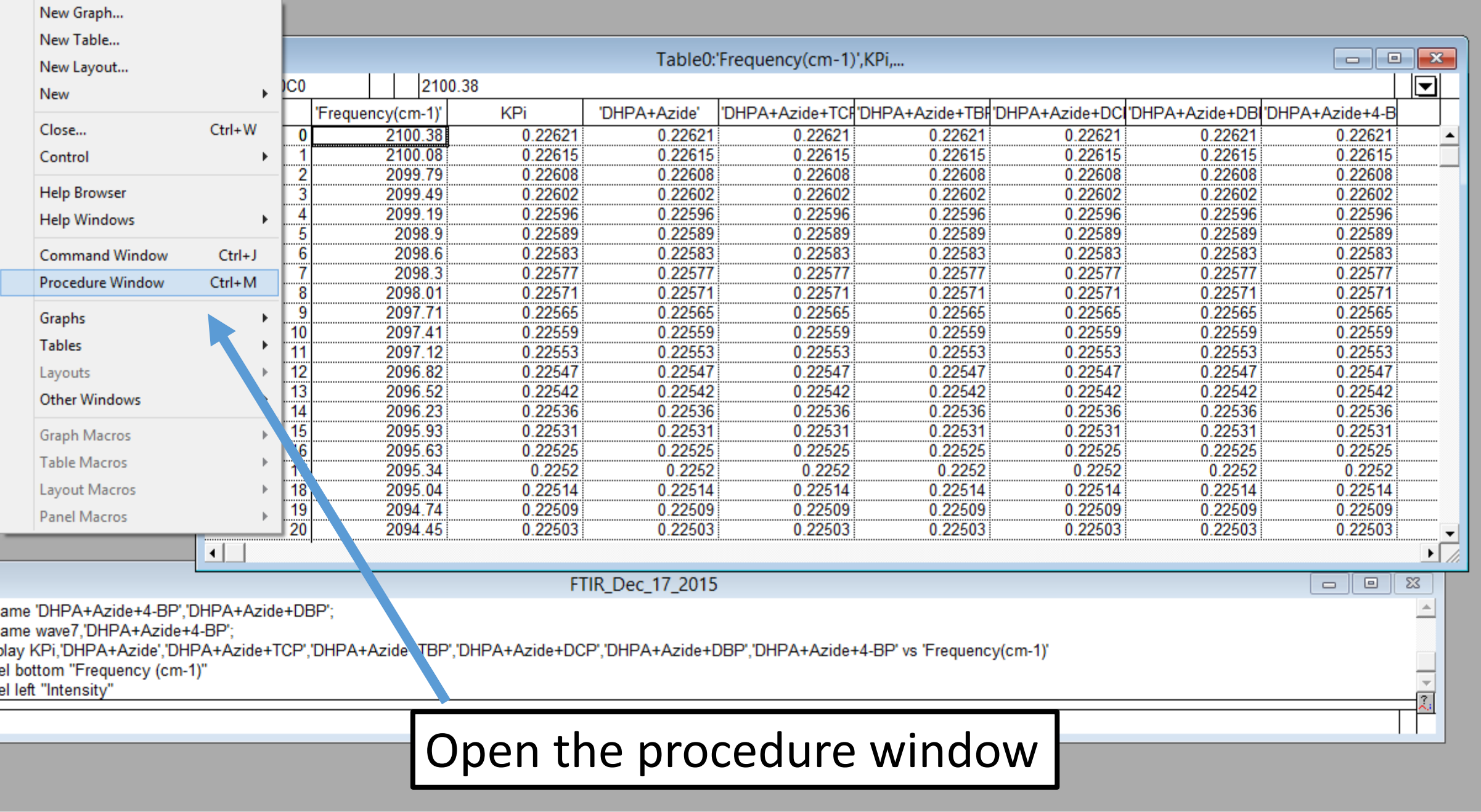

e built-in procedure window the active window.

![](_page_1_Picture_3.jpeg)

![](_page_2_Figure_0.jpeg)

![](_page_3_Picture_21.jpeg)

 $\blacksquare$ **For finite that Asset the finite of the state**  $\sim$   $\sim$   $\sim$ 

![](_page_4_Picture_41.jpeg)

![](_page_4_Picture_2.jpeg)

![](_page_4_Picture_3.jpeg)

**Contract Contract Contract** 

.... .... ....

![](_page_5_Picture_72.jpeg)

![](_page_6_Picture_69.jpeg)

![](_page_7_Picture_47.jpeg)

![](_page_8_Picture_25.jpeg)

**Contract Contract Contract Contract** 

![](_page_9_Picture_17.jpeg)

اللحجا

×.

![](_page_10_Picture_23.jpeg)

**Contract Contract Contract** 

![](_page_11_Picture_43.jpeg)

 $\sim$   $\sim$   $\sim$ 

![](_page_12_Picture_34.jpeg)

![](_page_13_Picture_24.jpeg)

**Contract Contract Contract Contract**